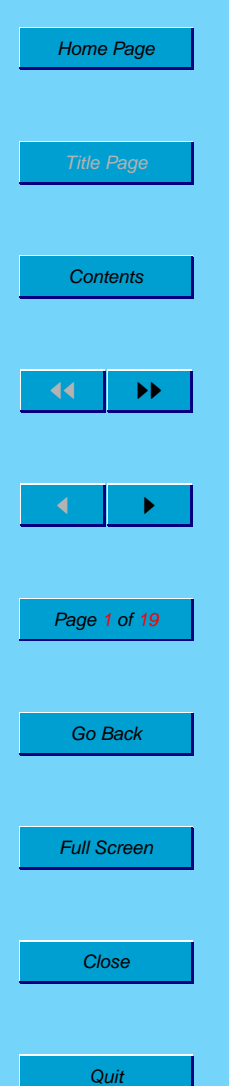

# **Railway Time-Tabling Effort**

**Milind Sohoni, Narayan Rangaraj and others**

[http://www.cse.iitb.ac.in/˜ sohoni](http://www.cse.iitb.ac.in/~sohoni)

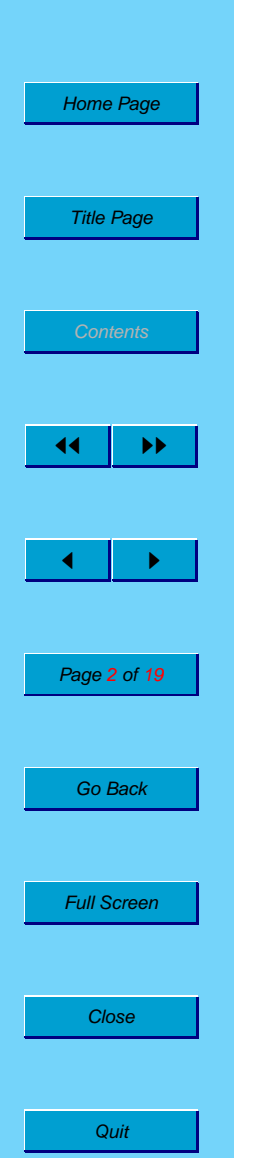

## **The WR Network**

- 28 stations
- Over 200 track segments
- around 1000 services daily
- 67 rakes (physical trains)
- over 300 junctions/points

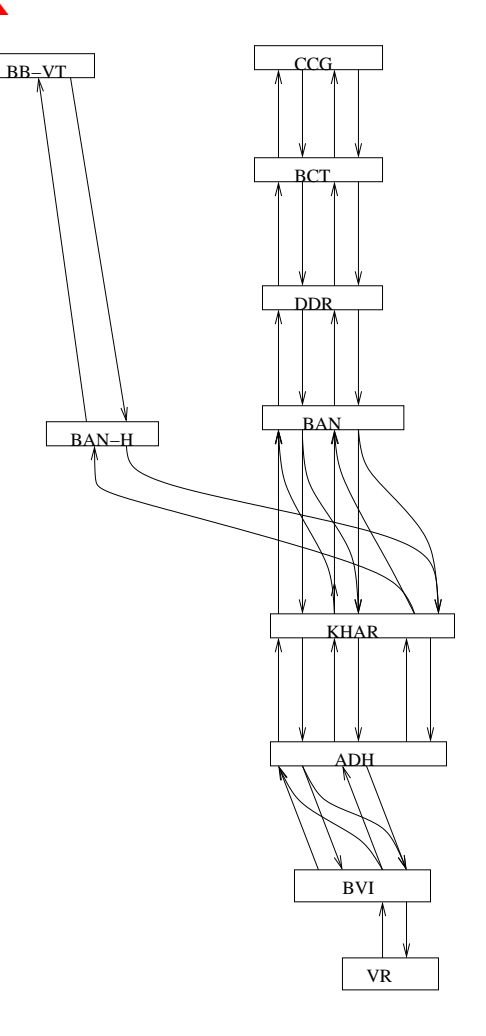

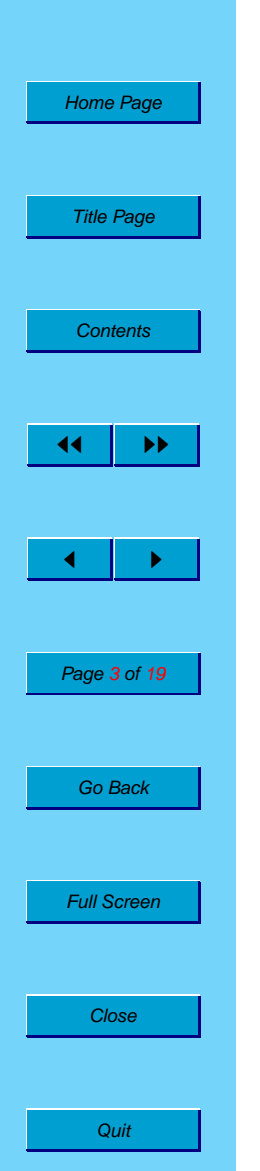

# **Objectives**

#### Inputs

- The Physical Network stations, lines, platforms.
- Operational Norms Headway, turn-around times.
- Patterns of Operation such as CCG-VR fast
- Requirements Specific as well as aggregates

## **Outputs**

- TimeTable detailed timings.
- Rake-Links alloting physical EMUs.
- Platform Charts.

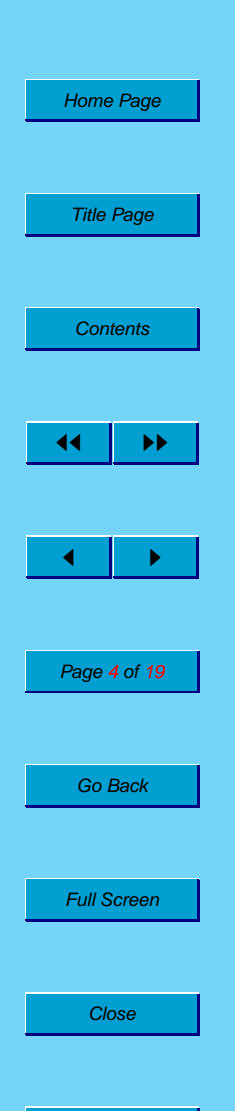

**Quit** 

## **Stations**

- Name
- No. of Platforms
- No. of Stables
- Turn-around Time
- Push-In/Pull-Out Time

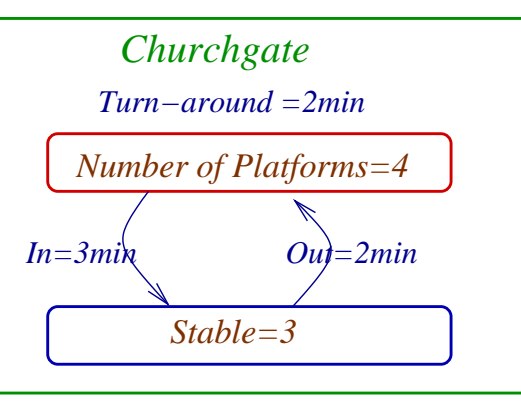

# **The Network**

### Lines-unidirectional

- Start/End Station
- Duration (time)
- Headway (time)
- Fork/Join List

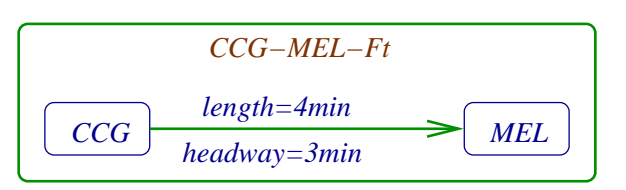

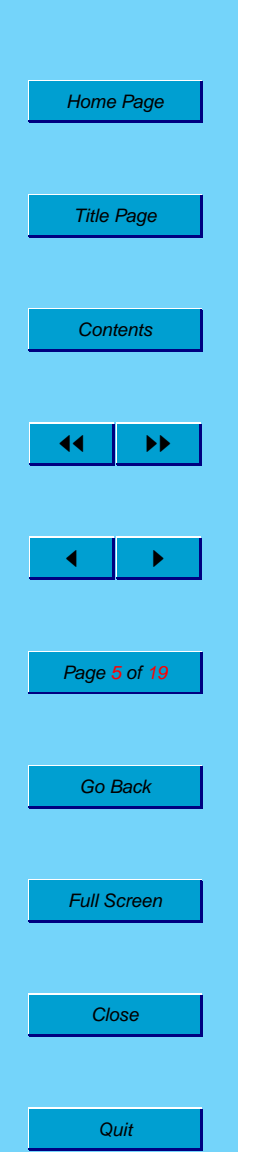

## **Pattern**

This encapsulates a typical and repeating pattern of operation.

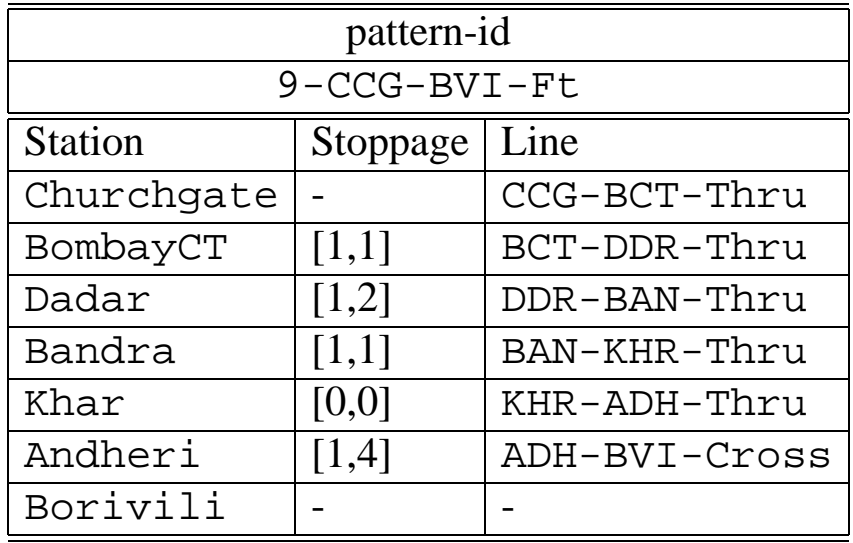

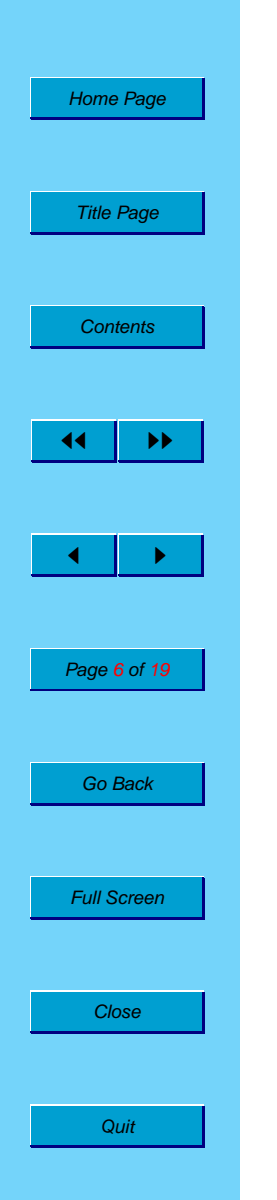

## **A Picture**

Thus, pattern is a path with time prescribed flexibility in the network.

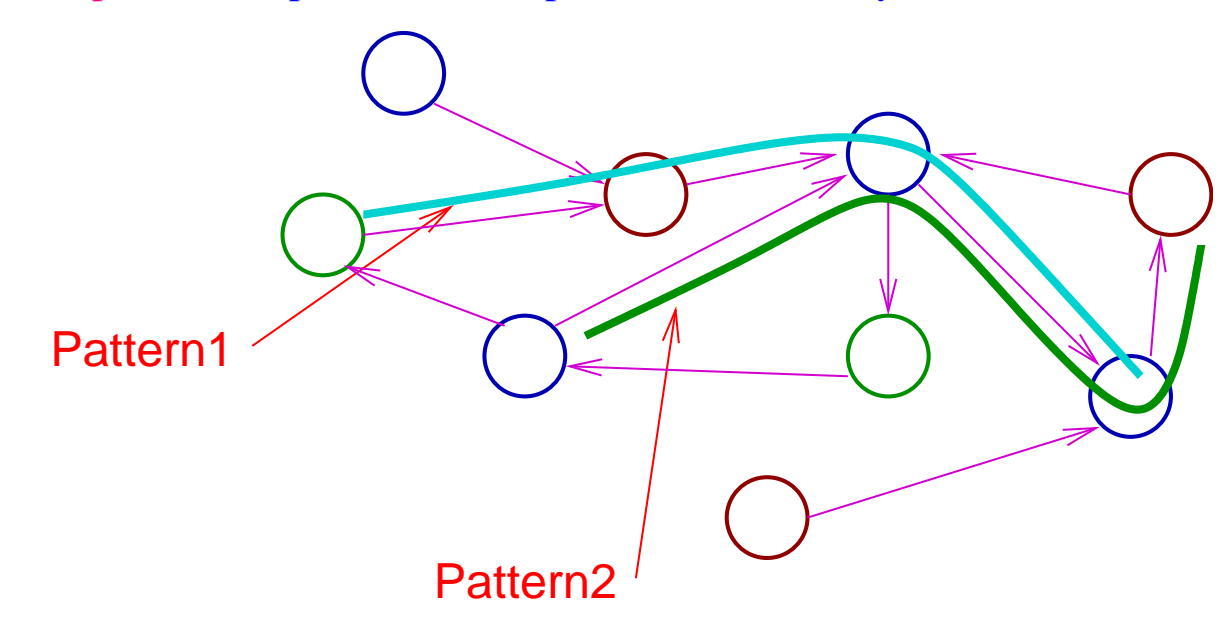

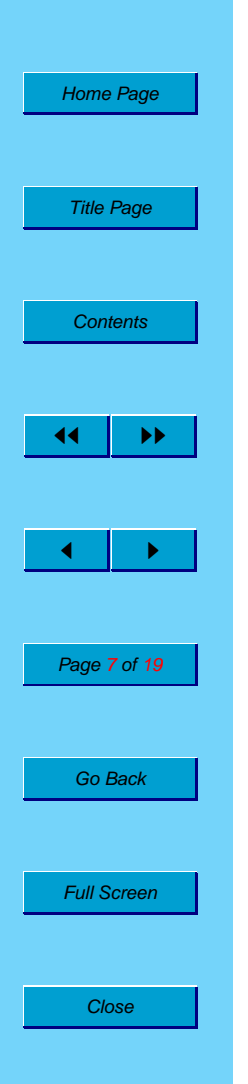

Quit

## **The** *vptt*

The *vptt* is the input as well as the output. Fields are (i) service-id and desired pattern (ii) required start-time interval (iii) actual start and end-times (iv) rake-links

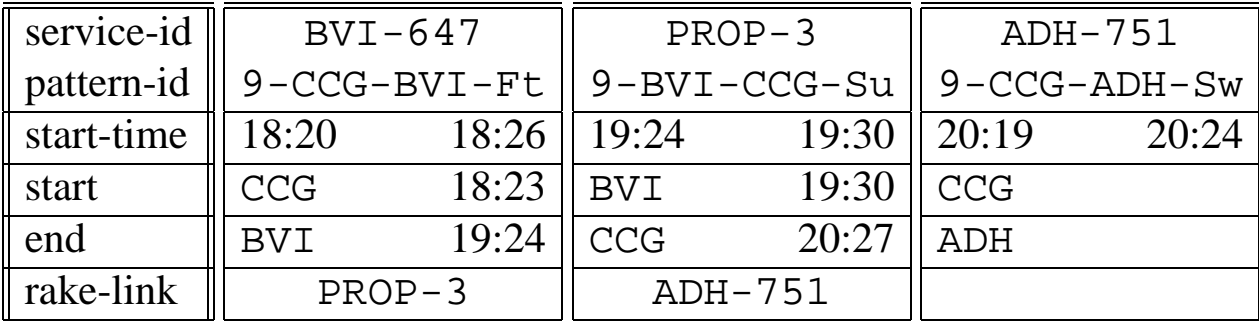

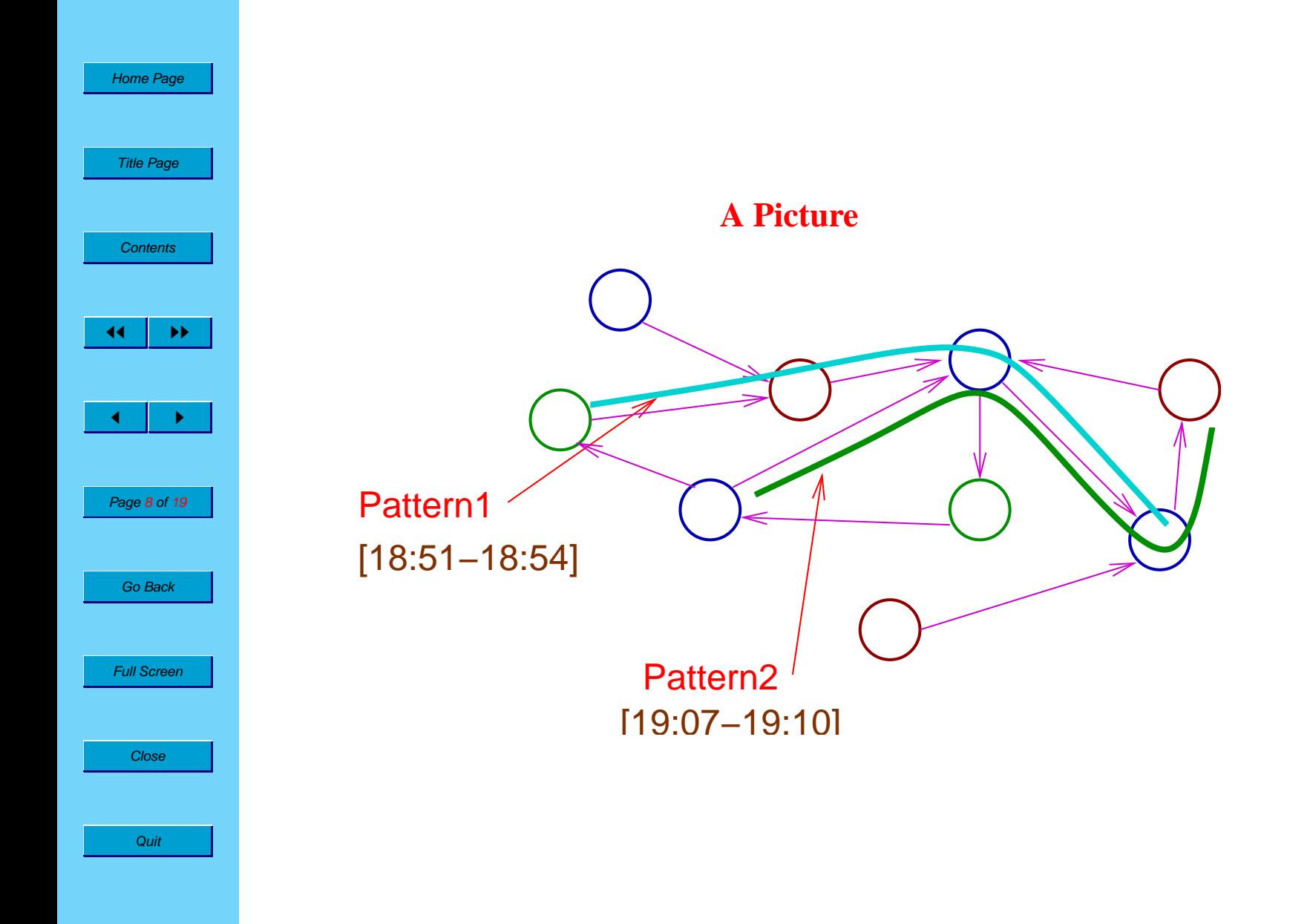

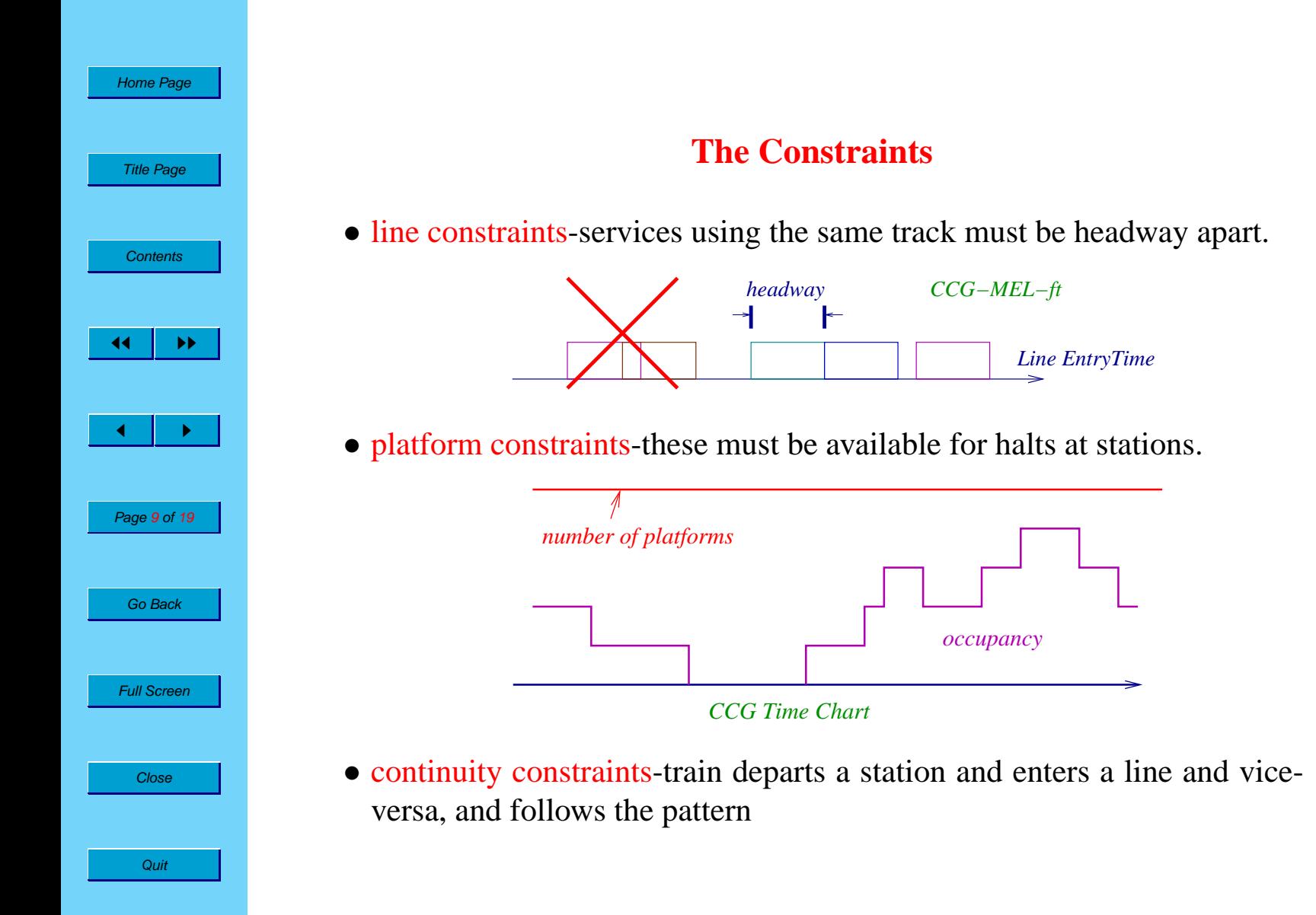

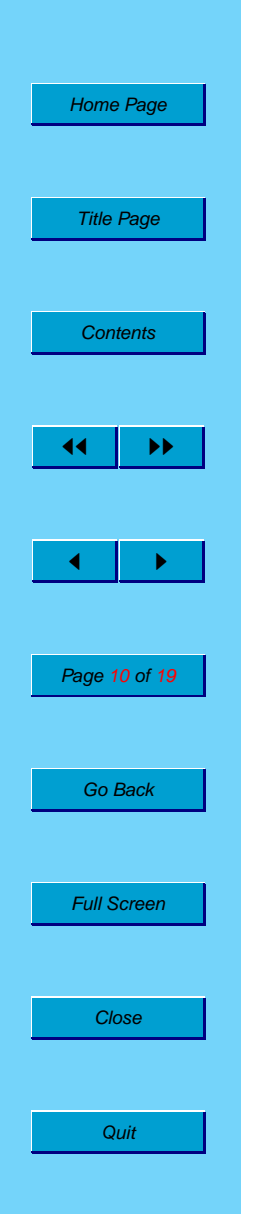

# **Other Constraints**

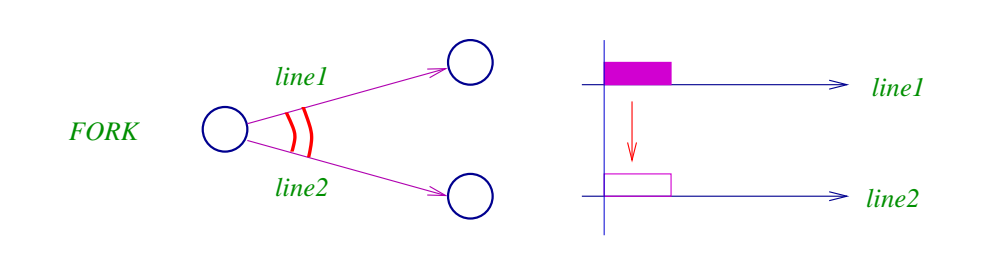

• Join

• Fork

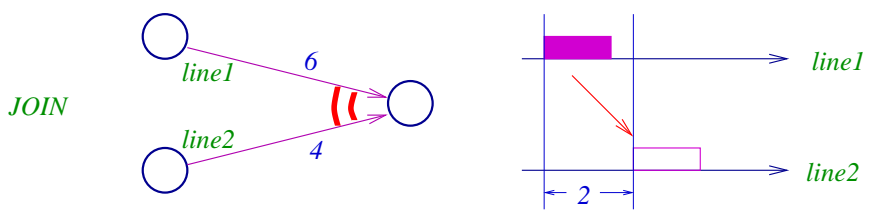

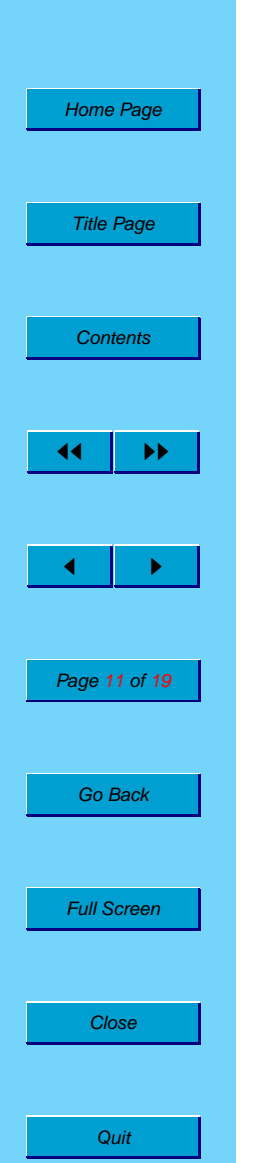

## **Solvers**

#### Manual Aids

- Check a TT
- Move services
- Order Services

#### Automatic

- based on CHIP C++ Constraint Solver. Allows constraints to be posted on variables. Follows clever branch-and-bound
	- Partial Order on services S by *time* Partition into clubs  $S_1, S_2, \ldots, S_k$
	- Solve  $S_i$ ,  $S_{i+1}$  together. Freeze  $S_i$  and move to  $S_{i+1}$ ,  $S_{i+2}$

Compute-Instensive: Takes 50 minutes for half (UP) service set.

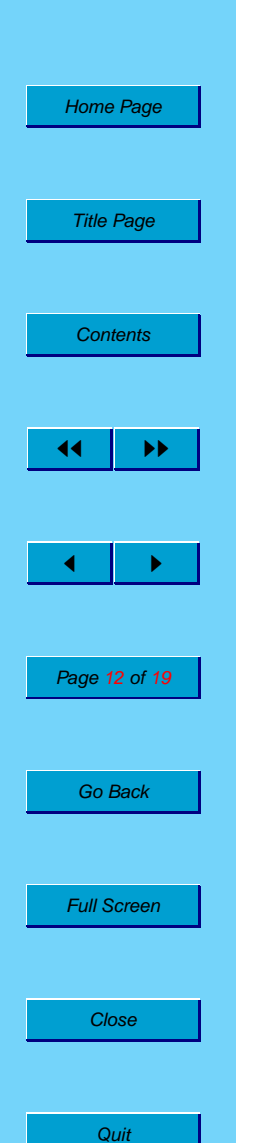

# **How to define**  $S_i$ **'s?**

- Organize the services in a temporal partial order.
- Pick bunch  $S_1$  by peeling off the top few, then  $S_2$  and so on.

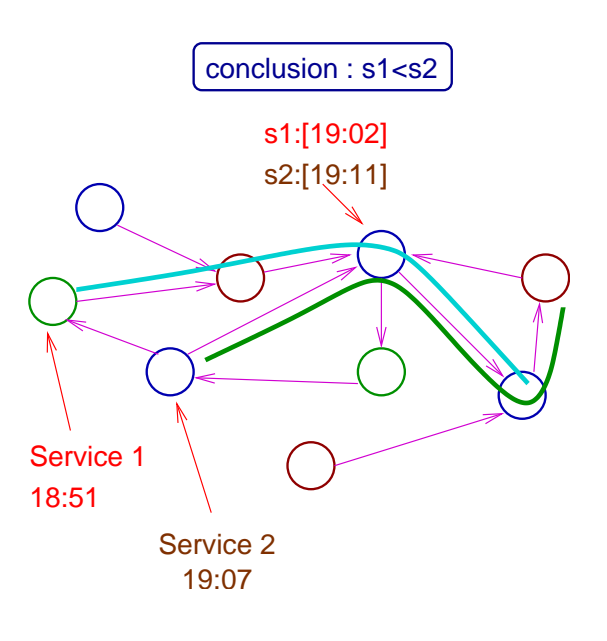

- services  $s_i$  and  $s_j$ .
- depart-times  $t_i, t_j$ .
- patterns  $p$  and  $p'$

If  $d_i - d_j \geq T(p, p')$ then  $s_j < s_i$ .

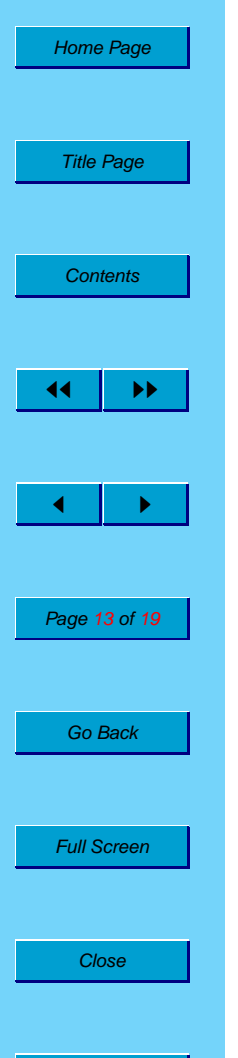

**Quit** 

## **Rake-Linking**

Once the services have been scheduled, they have to be provisioned: assign one of the 64 rakes available with WR. Step 1 Form the Service Graph.

- Vertices: Services
- Edges: Possible Successor

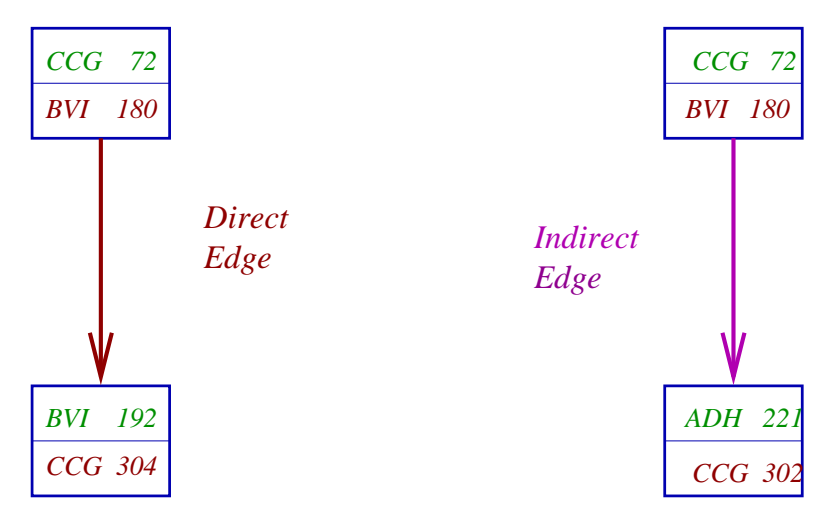

# **The Service Graph**

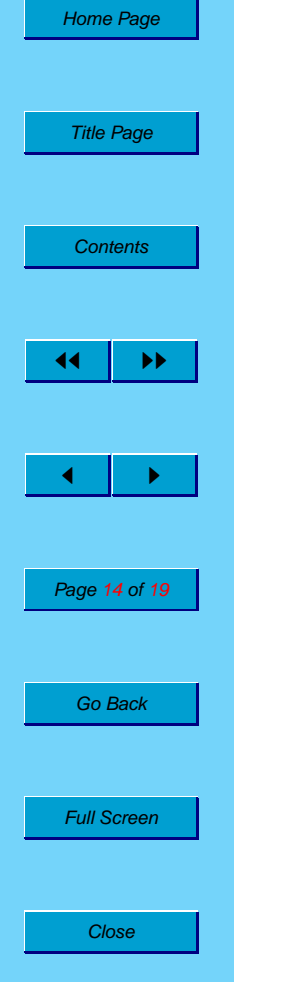

Quit

Step 2 Compute Chain Decomposition.

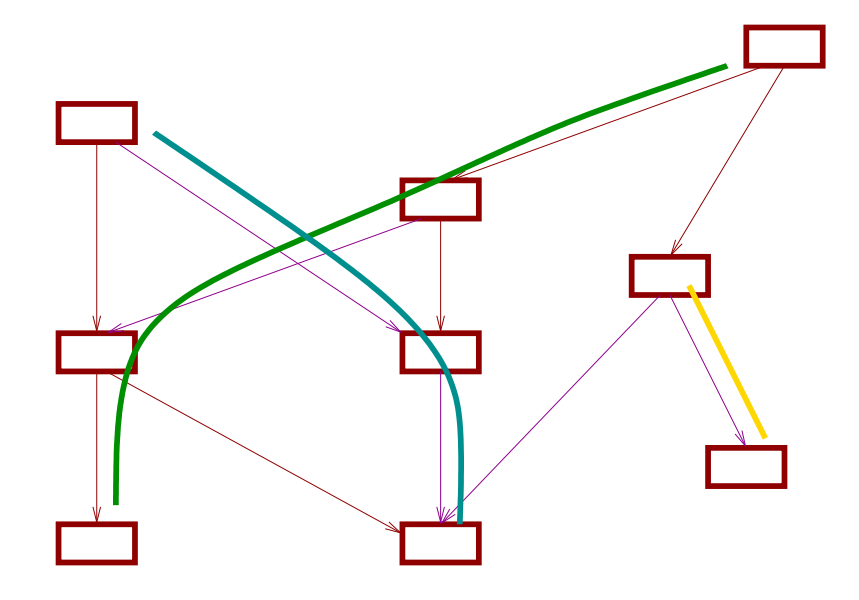

- DAG
- Min-Cost-Flow and its variants
- Extremely Fast and provably optimal: 2 minutes

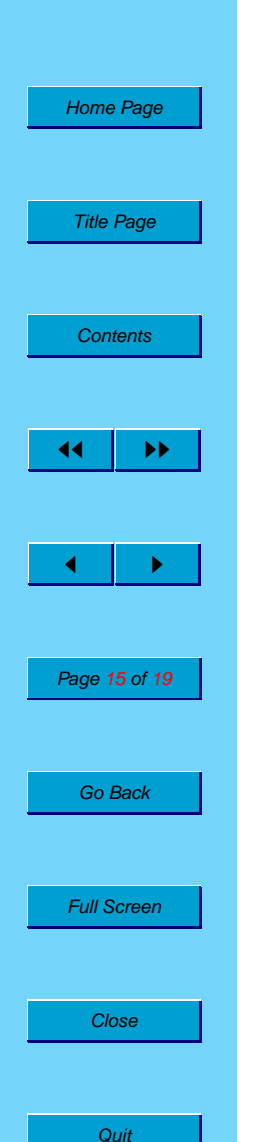

# **Platform Allocation**

#### Inputs

- Service In-Out times
- Service Platform Preferences
- Set of Platforms

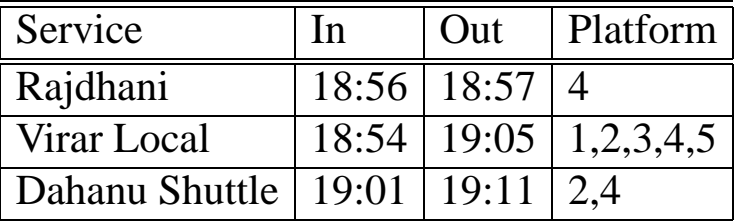

#### **Output**

- Platform Allocation for each service
- Clash report if impossible

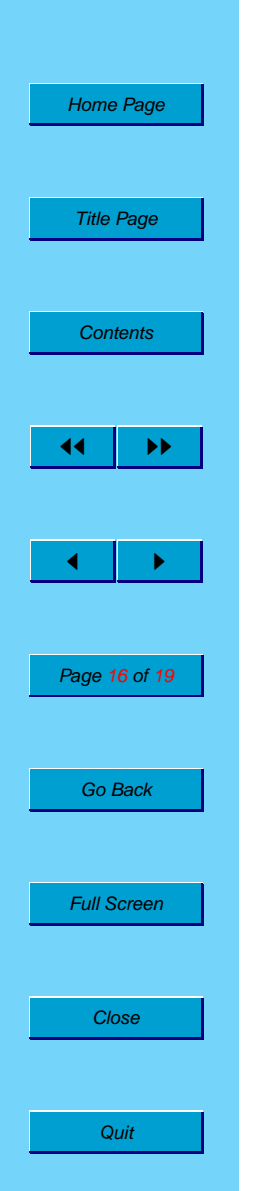

## **Undifferentiated and differentiated**

Theorem: For the undifferentiated case, if at no point are there more than  $P$ services, then all services can be assigned platforms.

Thus a necessary condition is sufficient. However there is no such theorem in the differentiated case.

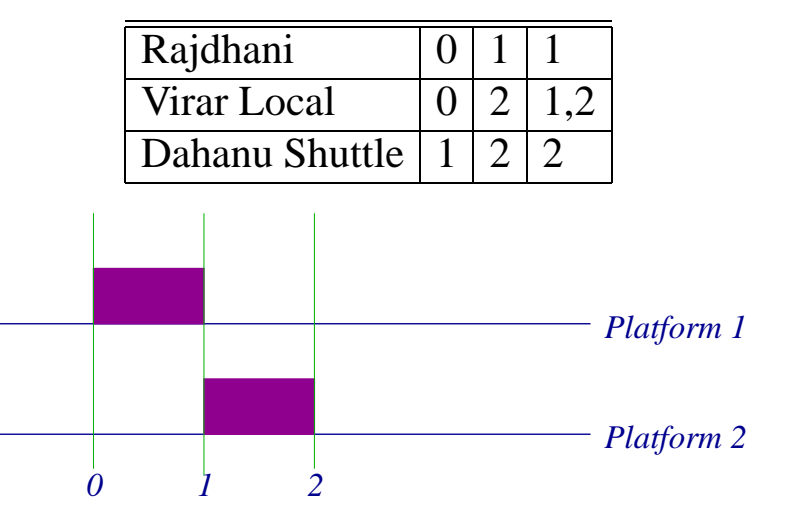

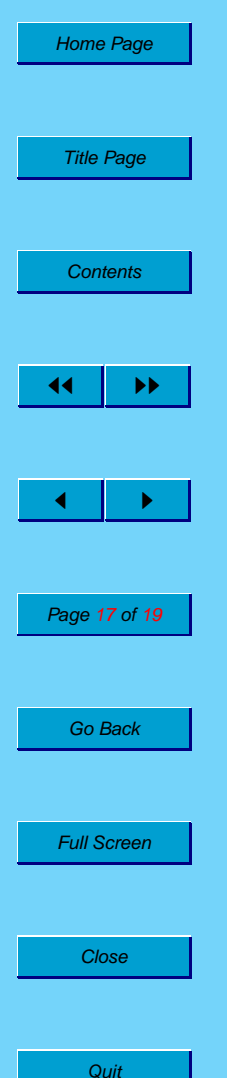

# **The Algorithm-undiff**

- Let  $A = \{a_1, \ldots, a_n\}$  be the set of arrival instants. Similarly, let D be the set of departure instants.
- Let  $L = (l_1, l_2, \ldots)$  be the list  $A \cup D$  sorted by time.
- Maintain Allotment table  $at[i]$ .

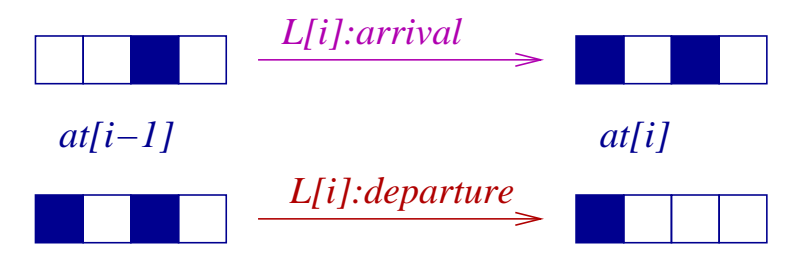

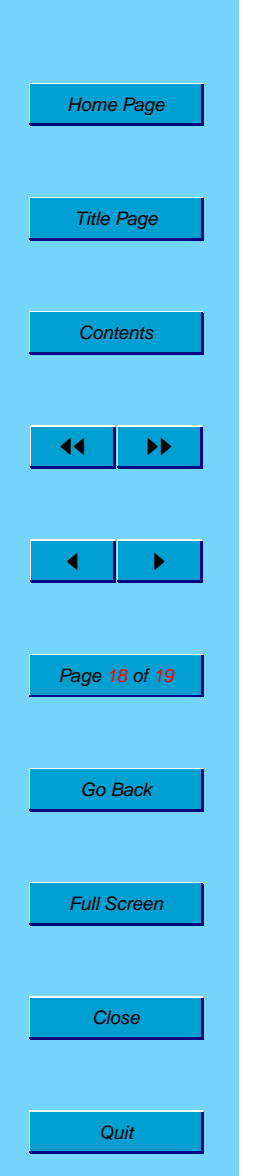

# **The Algorithm-diff**

- Form  $L$  as before.
- Maintain  $AT[i]$ , the collection of all possible  $at[i]$ . This is essentially Dynamic Programming.

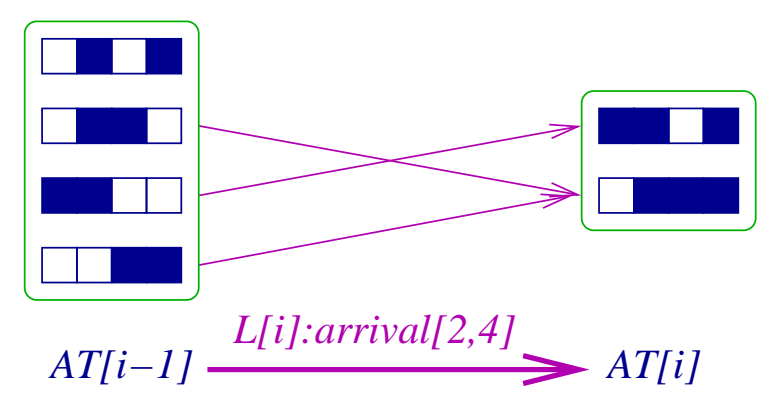

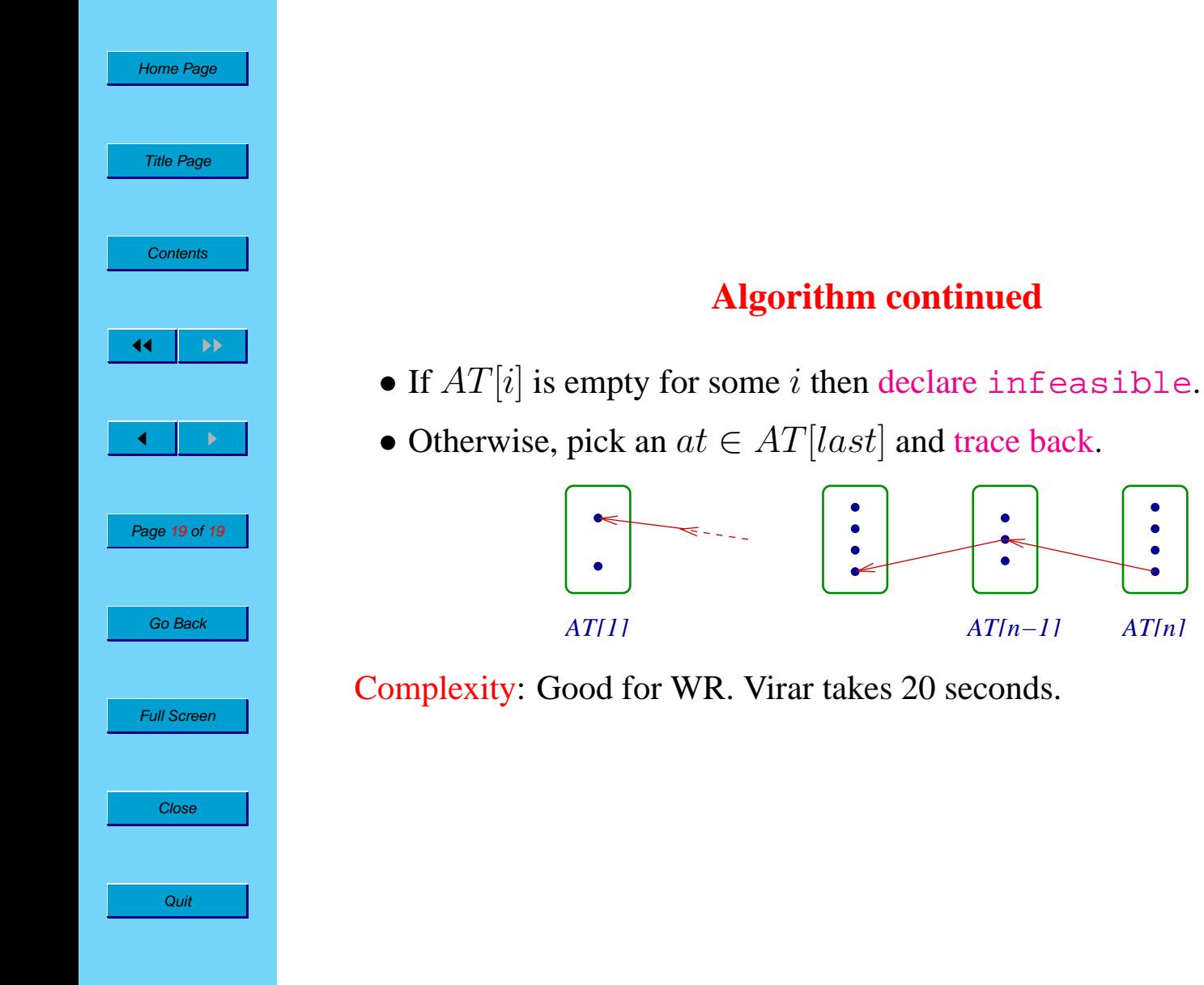

 $\bullet$